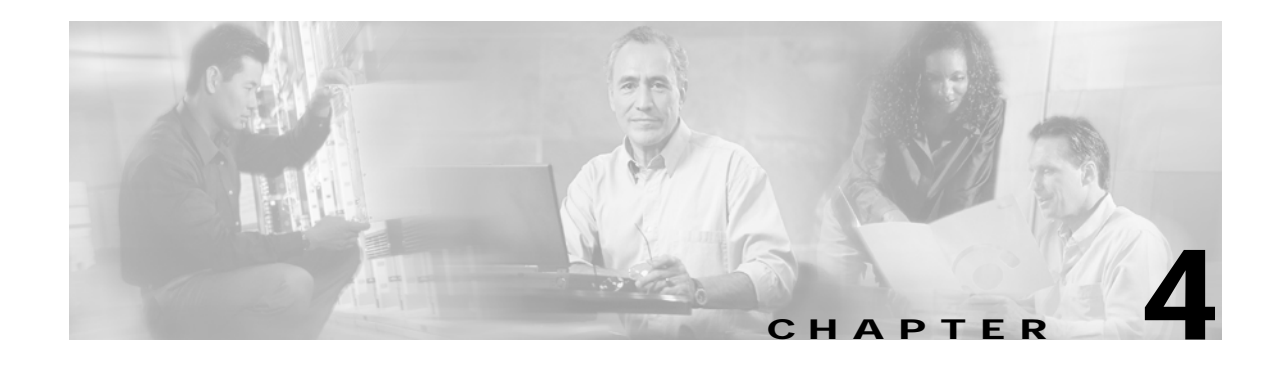

# **Configuring High Availability**

This chapter provides details on the high availability feature that is available on switches with two supervisor modules. It includes the following sections:

- **•** [About High Availability, page 4-2](#page-1-0)
- **•** [Switchover Mechanisms, page 4-3](#page-2-0)
- **•** [Configuring System Switchover, page 4-4](#page-3-0)
- **•** [Switchover Guidelines, page 4-4](#page-3-1)
- **•** [Process Restartability, page 4-5](#page-4-0)
- **•** [Synchronizing Supervisor Modules, page 4-5](#page-4-1)
- **•** [Displaying HA Information, page 4-6](#page-5-0)
- **•** [Default Settings, page 4-8](#page-7-0)

## <span id="page-1-0"></span>**About High Availability**

The Cisco MDS 9500 Series of multilayer directors support application restartability and nondisruptive supervisor switchability. The switches are protected from system failure by redundant hardware components and a high availability software framework. The high availability (HA) software framework provides for the following:

- **•** Ensures nondisruptive software upgrade capability. See Chapter 5, "Software Images."
- **•** Provides redundancy for supervisor module failure by using dual supervisor modules.
- **•** Performs nondisruptive restarts of a failed process on the same supervisor module. A service running on the supervisor modules and on the switching module tracks the HA policy defined in the configuration and takes action based on this policy. This feature is also available in Cisco MDS 9216 switches.
- **•** Protects against link failure using the PortChannel (port aggregation) feature. See Chapter 11, "Configuring PortChannels."
- **•** Provides management redundancy using Virtual Routing Redundancy Protocol (VRRP). See the "Configuring VRRP" section on page 16-12.
- **•** Switchability—When the active supervisor fails, the standby supervisor, if present, takes over without disrupting traffic.

Directors in the Cisco MDS 9500 Series have two supervisor modules in the two center slots (sup-1 and sup-2). When the switch powers up and both supervisor modules are present, the supervisor module that comes up first enters the active mode and the supervisor module that comes up second enters the standby mode. The standby module constantly monitors the active module. If the active module fails, the standby module takes over without any impact to user traffic.

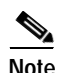

**Note** With the exception of nondisruptive restarts of failed processes on the same supervisor module, all other features pertain specifically to the MDS 9500 Series of multilayer directors.

## <span id="page-2-0"></span>**Switchover Mechanisms**

When the active supervisor module fails, the standby module automatically takes over. You can also issue a **system switchover** command to specifically initiate a switchover from an active supervisor module to a standby supervisor module.

Any switchover function is nonreversible. Once a switchover has occurred and the failed processor has been replaced or successfully restarted, you cannot switch back to the original, active supervisor module (unless there is a subsequent failure or you issue the **system switchover** command).

Two switchover modes are available in the Cisco MDS 9000 Family: HA (default) or warm.

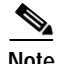

**Note** To determine version compatibility between switch images, use the **show version compatibility**  command **(**see the "Upgrading Software Images on Modules" section on page 5-10). If the images are not compatible, an HA switchover is not possible.

#### <span id="page-2-1"></span>**HA Switchover**

When a **show system redundancy status** or a **show module** command displays the HA-standby state for the standby supervisor module, an HA switchover (default) is possible. An HA switchover has the following characteristics:

- **•** Is stateful (nondiruptive) since control traffic is not impacted
- **•** Does not impact data traffic since the switching modules are not impacted
- **•** Switching modules are not reset

This is the best possible scenario because there is no system downtime.

#### **Warm Switchover**

When a **show system redundancy status** or a **show module** command displays the standby state for the standby supervisor module, a warm switchover is possible. A warm switchover has the following characteristics:

- **•** Is stateless (disruptive) since control traffic will be impacted.
- **•** Impacts data traffic since switching modules will be impacted.
- **•** Switching modules are reset with an significantly reduced bring up time

This kind of switchover is faster than powering down the switching module and starting over because the switching modules use a optimal bring up time.

## <span id="page-3-0"></span>**Configuring System Switchover**

By default, the system uses a HA switchover. When two supervisor modules are available on the system, you can switch over from the active to the standby supervisor module using a **HA** (nondisruptive) or **warm** (disruptive) switchover. In the HA switchover mode, a switchover is performed where possible. If HA switchover is not possible, the warm switchover mode is attempted. If warm switchover mode is configured, then HA switchover is disabled.

**Caution** Switching from HA to warm or warm to HA modes cause the standby supervisor module to reset.

To define the switchover mechanism in a switch, follow these steps:

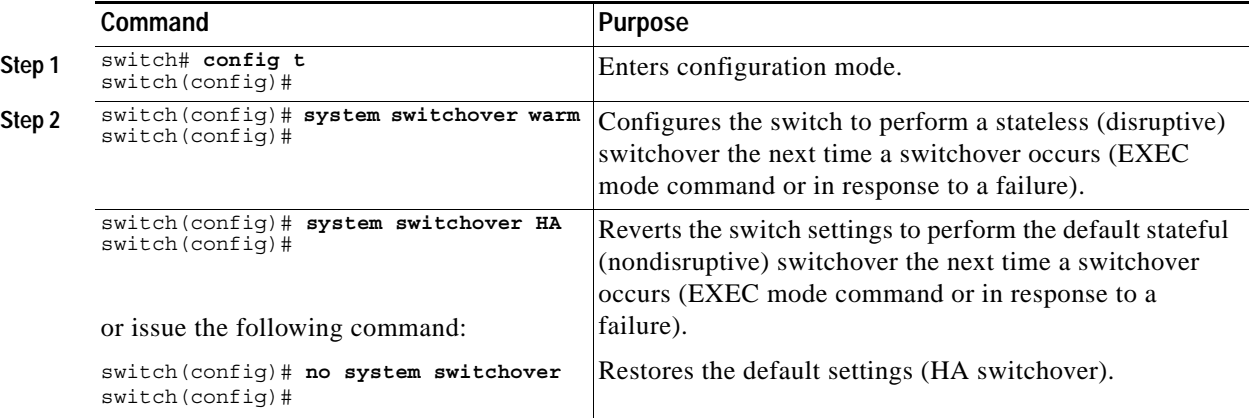

#### <span id="page-3-1"></span>**Switchover Guidelines**

Be aware of the following guidelines when performing a switchover:

- **•** Use the **system switchover** command when you need to upgrade the software (see the "Upgrading Software Images on Modules" section on page 5-10).
- **•** The **system switchover** command returns the following message when the standby supervisor is not present in the switch:

```
switch# system switchover 
Failed to switchover: (supervisor has no standby)
```
- **•** You can only perform a switchover when the switch has two supervisor modules functioning in the switch. Use the **show system redundancy status** command to ensure that the system is ready to accept a switchover.
- **•** Verify that the modules in the chassis are functioning as designed. To verify the status of a module at any time, issue the **show module** command in EXEC mode. A sample output of the **show module** command follows:

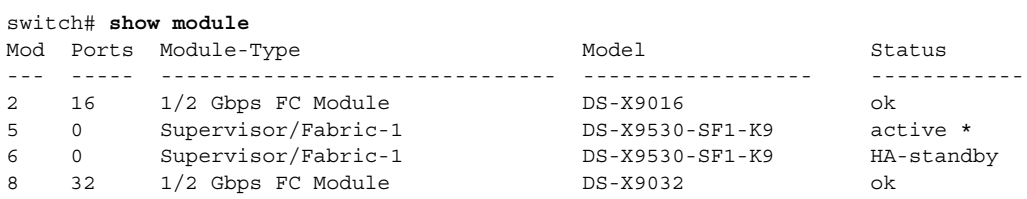

Mod Sw Hw World-Wide-Name(s) (WWN) --- ----------- ------ -------------------------------------------------- 2 1.0(0.253) 1.0 20:41:00:05:30:00:38:de to 20:50:00:05:30:00:38:de 5 1.0(0.253) 1.0 -- 6 1.0(0.253) 1.0 -- 8 1.0(0.253) 1.0 20:41:00:05:30:00:38:de to 20:50:00:05:30:00:38:de Mod MAC-Address(es) Serial-Num --- -------------------------------------- ---------- 2 00-05-30-00-0f-e4 to 00-05-30-00-0f-e8 jab0636063v 5 00-05-30-00-19-66 to 00-05-30-00-19-6a jab06370593 6 00-05-30-02-20-02 to 00-05-30-02-20-06 jab06371593 8 00-05-30-00-1a-12 to 00-05-30-00-1a-16 jab06370574

\* this terminal session

The Status column in the output should display an OK status for switching modules and an active or standby (or HA-standby) status for supervisor modules. If the status is either OK or active, you can continue with your configuration.

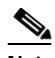

**Note** A standby supervisor module reflects the HA-standby status if the HA switchover mechanism is enabled. If the warm switchover mechanism is enabled, the standby supervisor module reflects the standby status.

### <span id="page-4-0"></span>**Process Restartability**

Process restartability provides the high availability functionality in Cisco MDS 9000 Family switches. It ensures that the application-level failures do not cause system-level failures. It also restarts the failed applications automatically.

This vital process functions on infrastructure that is internal to the switch.

See "Displaying System Processes" section on page 25-2.

## <span id="page-4-1"></span>**Synchronizing Supervisor Modules**

The **system auto-sync image** option is disabled by default on switches in the Cisco MDS 9000 Series. This command can only be operational if the following cases apply:

- **•** the **system switchover HA** command is configured.
- **•** two supervisor modules are up and running

You can synchronize the standby supervisor module software image with the bootflash image using the **system auto-sync image** command in configuration mode. The current image is synchronized in both supervisor modules (see the "Specifying Kickstart and System Images" section on page 5-11).

 $\mathbf{I}$ 

To enable or disable automatic synchronization, follow these steps:

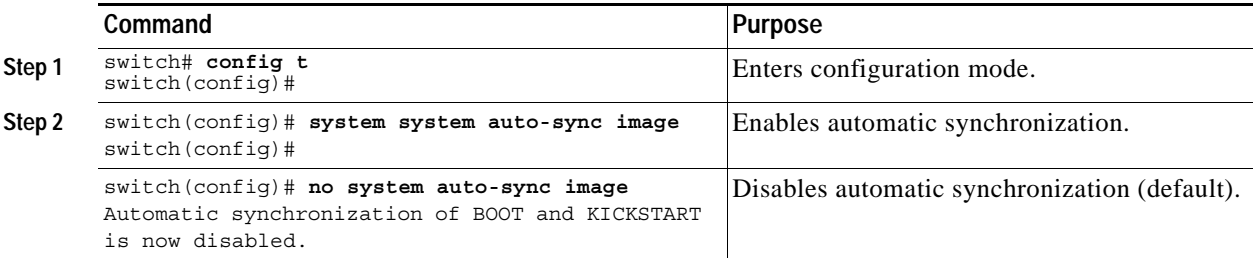

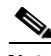

**Note** Be sure to point the SYSTEM variable to the system image for the installation procedure.

When you log in to the switch after the basic upgrade, the standby supervisor module synchronizes its image automatically with the running image on the active supervisor module. To upgrade the image, you must disable this option. By disabling this option, you are ensuring that the synchronization does not take place with undesired images. Enabling this option synchronizes the running image on both supervisor modules. During a synchronization, the boot variables are not synchronized. The boot variables are independent of the two supervisor modules (see "Upgrading Switches with Dual Supervisor Modules" section on page 5-8).

Use the **show auto-sync** command to view the status of the auto-sync configuration. See [Example 4-1.](#page-5-1)

<span id="page-5-1"></span>*Example 4-1 Displays Auto Synchronization Status* 

switch# **show system auto-sync** auto-sync is disabled auto-sync not started

You can view the output of the **show system redundancy** command to verify if HA switchover and automatic synchronization are enabled and operational.

### <span id="page-5-0"></span>**Displaying HA Information**

Use the **show system redundancy status** command to view the high availability status of the system. See [Example 4-2.](#page-5-2)

#### <span id="page-5-2"></span>*Example 4-2 Displays Redundancy Status*

```
switch# show system redundancy status
This supervisor (sup-1)
-----------------------
    Redundancy state: Active
     Supervisor state: Active
       Internal state: Active with HA standby
Other supervisor (sup-2)
------------------------
    Redundancy state: Standby
     Supervisor state: HA standby
       Internal state: HA standby
```
The following conditions identify when automatic synchronization is possible:

- If the internal state of one supervisor module is  $\text{Active with HA}$  standby and of the other supervisor module is HA standby or vice-versa, the switch is operationally HA and can do automatic synchronization.
- If the internal state of one supervisor module is  $\text{Active with warm standard}$  and  $\text{of the other}$ supervisor module is Warm standby or vice-versa, the switch is operationally warm and cannot do automatic synchronization.
- **•** If the internal of one of the supervisor modules is none the switch cannot do automatic synchronization.

[Table 4-1](#page-6-0) lists the possible values for the redundancy states.

| <b>State</b> | <b>Description</b>                                                                                                    |
|--------------|----------------------------------------------------------------------------------------------------|
| Not present  | The supervisor module is not present or is not plugged in to the switch.                                                                                                    |
| Initializing | The diagnostics have passed and the configuration is being downloaded.                                                                                                    |
| Active       | This module is the active supervisor module and the switch is ready to be<br>configured.                                                                                                    |
| Standby      | This module is the standby supervisor module and the warm switchover<br>mechanism is enabled (see the "HA Switchover" section on page 4-3).                                                                  |
| Failed       | The switch detects a supervisor module failure on initialization and automatically<br>attempts to power-cycle the module three (3) times. After the third attempt it<br>continues to display a failed state. |
| Offline      | The switch is intentionally shut down for debugging purposes.                                                                                                    |
| At BIOS      | The module has established connection with the supervisor and the supervisor<br>module is performing diagnostics.                                                                                            |
| Unknown      | The switch is in an invalid state. If it persists, call TAC.                                                                                                    |

<span id="page-6-0"></span>*Table 4-1 Switch Redundancy States*

[Table 4-2](#page-6-1) lists the possible values for the Supervisor state.

#### <span id="page-6-1"></span>*Table 4-2 Supervisor States*

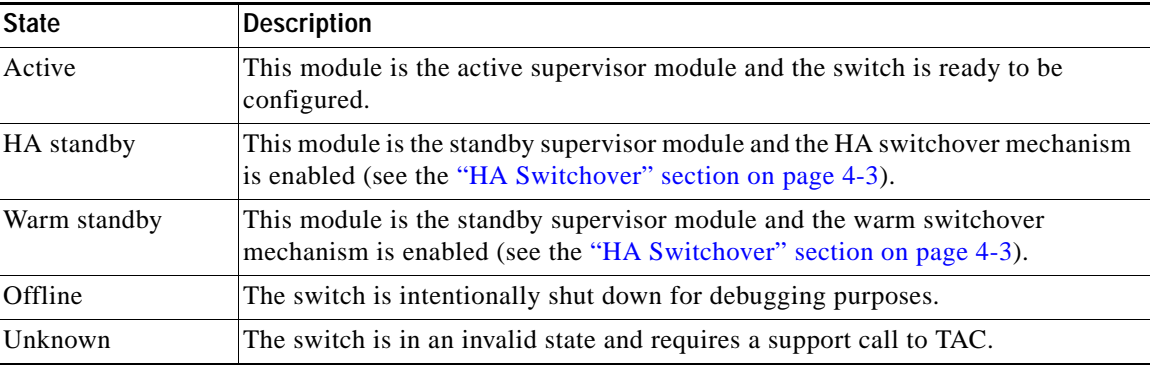

[Table 4-3](#page-7-1) lists the possible values for the internal state.

Î.

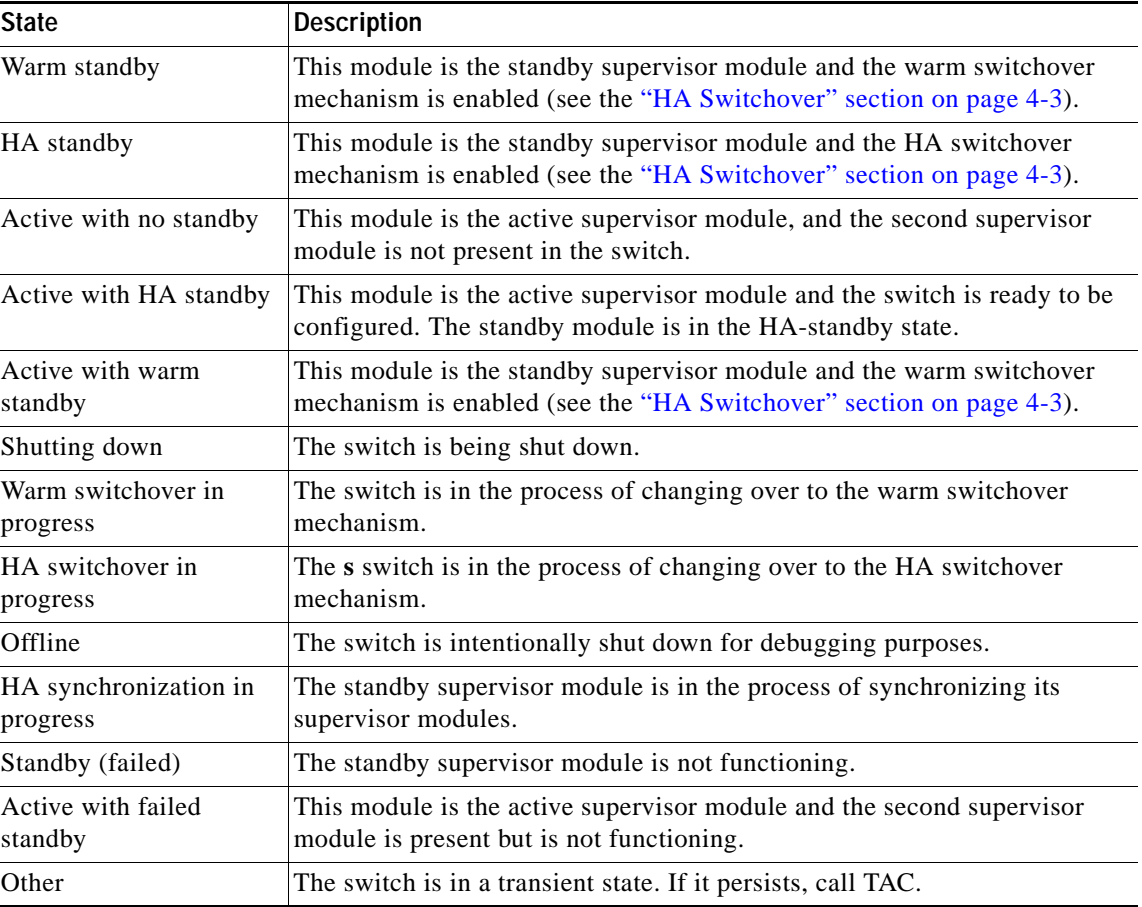

<span id="page-7-1"></span>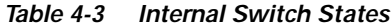

# <span id="page-7-2"></span><span id="page-7-0"></span>**Default Settings**

[Table 4-4](#page-7-2) lists the default settings for high availability features.

*Table 4-4 Default High Availability Setting*

| <b>Parameters</b> | <b>Default</b> |
|-------------------|----------------|
| Switchover mode   | HA             |